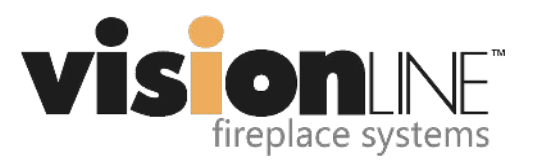

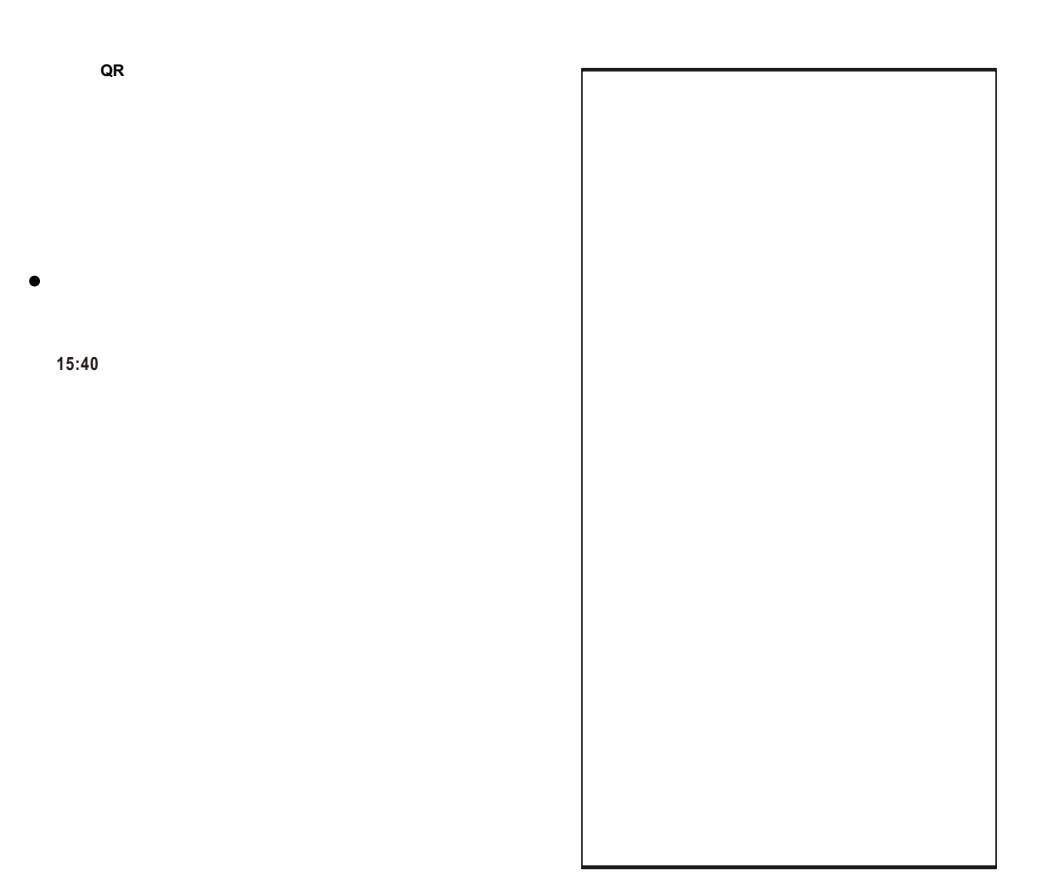

## **3**.**Add device - Continued**

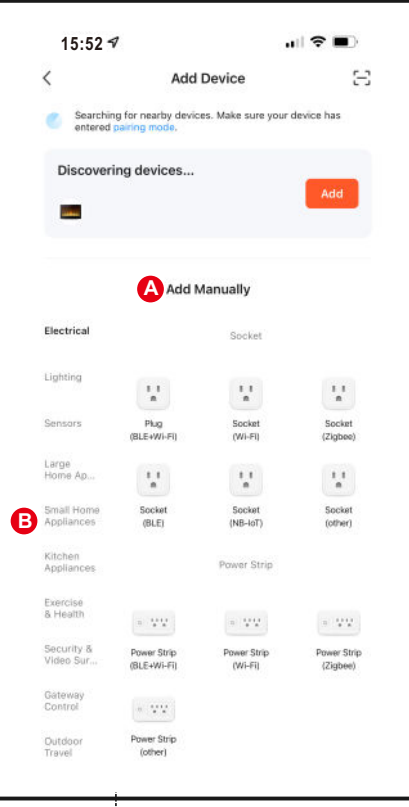

 $\bullet$ 

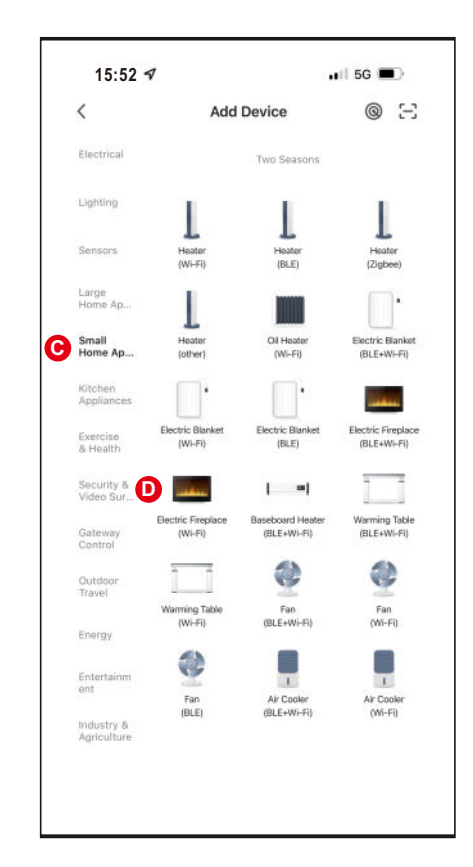

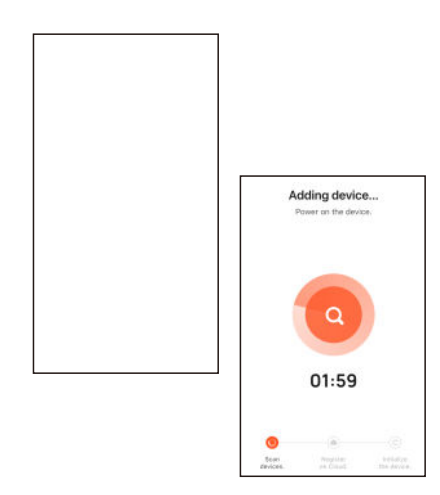

## **5.Complete**

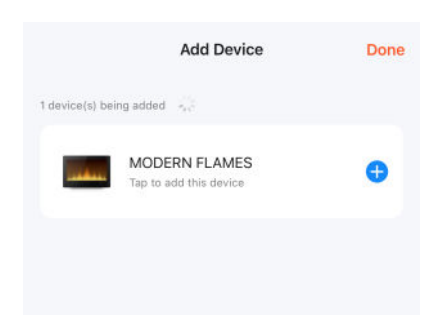